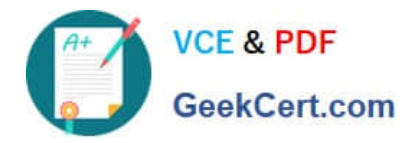

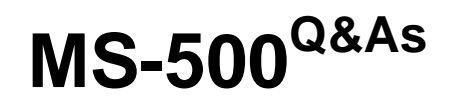

Microsoft 365 Security Administration

# **Pass Microsoft MS-500 Exam with 100% Guarantee**

Free Download Real Questions & Answers **PDF** and **VCE** file from:

**https://www.geekcert.com/ms-500.html**

100% Passing Guarantee 100% Money Back Assurance

Following Questions and Answers are all new published by Microsoft Official Exam Center

**C** Instant Download After Purchase

- **83 100% Money Back Guarantee**
- 365 Days Free Update
- 800,000+ Satisfied Customers

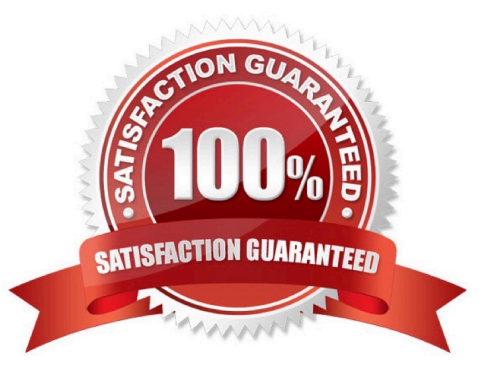

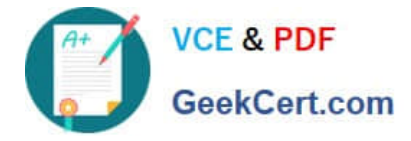

#### **QUESTION 1**

HOTSPOT

You have a Microsoft 365 E5 subscription that contains two groups named Group1 and Group2 and the users shown in the following table.

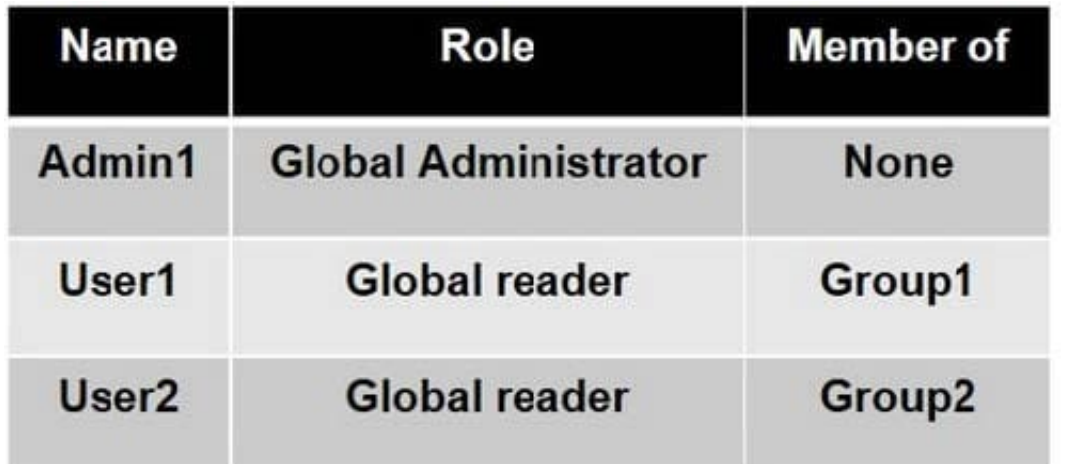

You have the Privileged Access settings configured as shown in the following exhibit.

### **Privileged Access**

Privileged access provides a way for people in your organization to perform tasks that would otherwise require a higher level of permission or an admin role. When someone submits a request to access a privileged task, the default approval group you choose can approve or deny it.

After you choose the approval group, create policies to define the types of privileged tasks people can request access to.

Allow privileged access requests and choose a default approval group

G Group2

You have a privileged access policy that has the following settings:

1.

Policy name: New Transport Rule

2.

Policy type: Task

3.

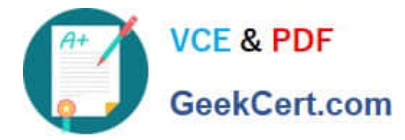

Policy scope Exchange

4.

Approval Type: Manual

5.

Approver group: Group 1

User1 requests access to the New Transport Rule policy for a duration of two hours.

For each of the following statements, select Yes if the statement is true. Otherwise, select No.

NOTE: Each correct selection is worth one point.

Hot Area:

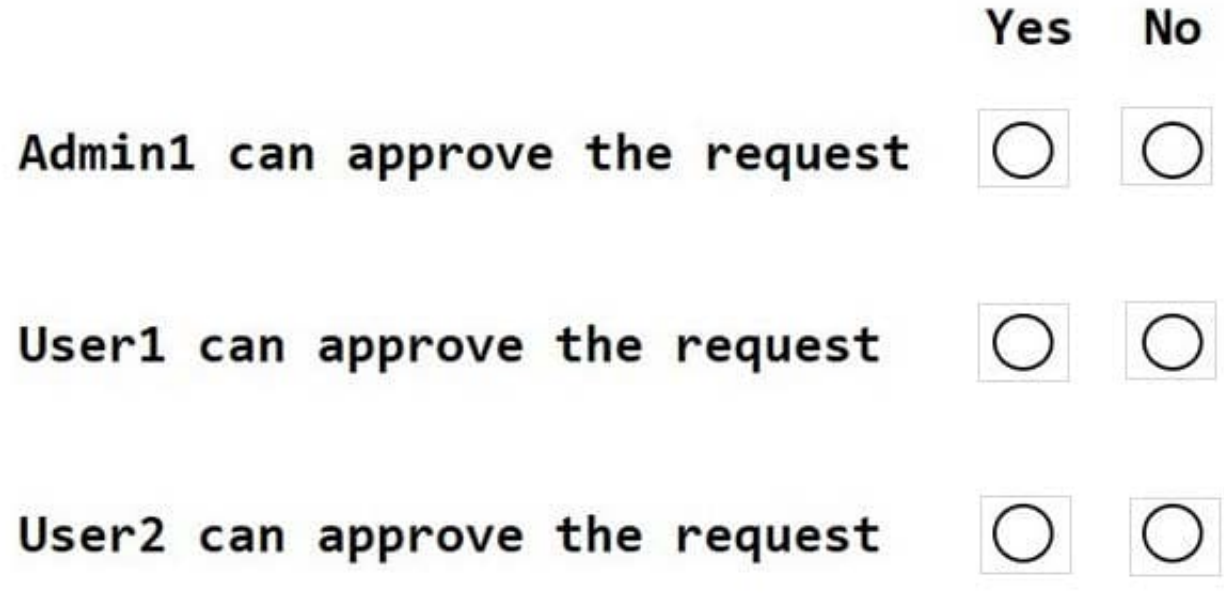

Correct Answer:

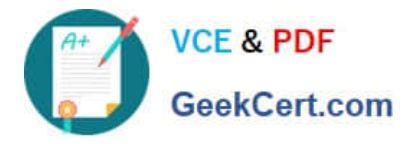

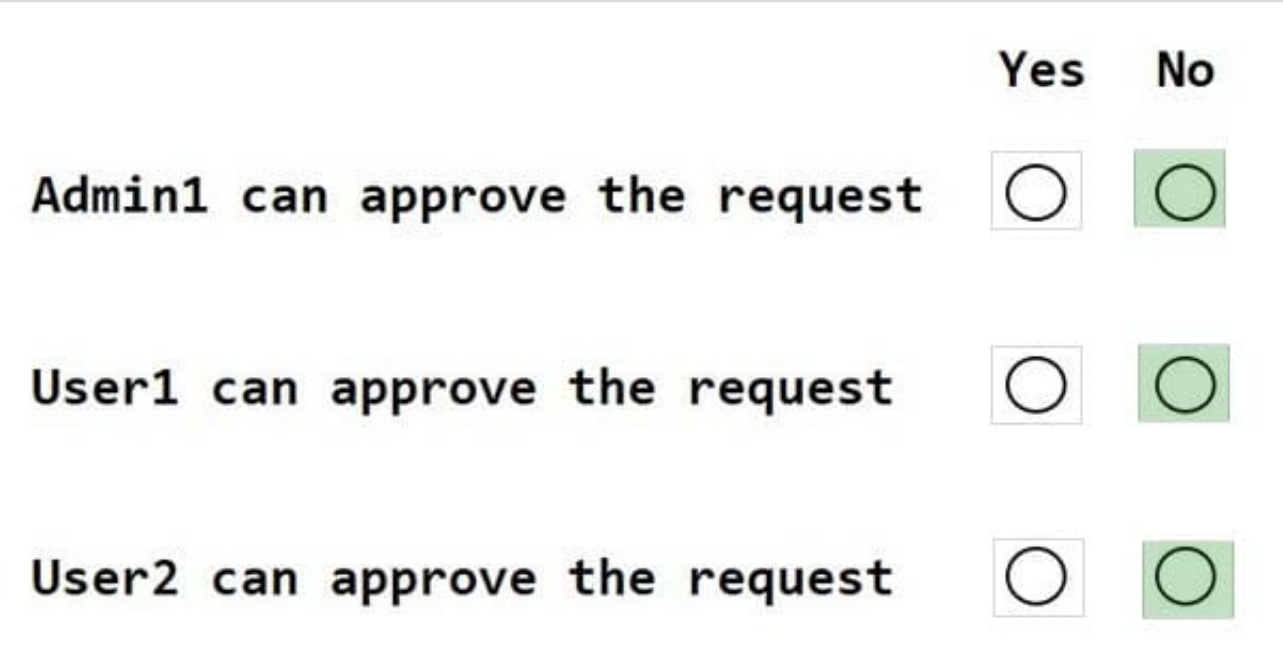

N - If an approver is defined then Global/PIM admins can\\'t approve N - User cannot approver their own requests N approver defined is user group1 and user 2 is in group2 so they can\\'t approve.

#### **QUESTION 2**

You have a Microsoft 365 subscription.

You have a site collection named SiteCollection1 that contains a site named Site2. Site2 contains a document library named Customers.

Customers contains a document named Litware.docx. You need to remove Litware.docx permanently.

Which three actions should you perform in sequence? To answer, move the appropriate actions from the list of actions to the answer area and arrange them in the correct order.

Select and Place:

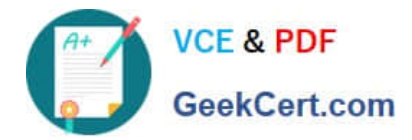

#### Actions

From PowerShell, run Remove-SPOUserProfile Delete Litware.docx from the Recycle Bin of Site2.

From PowerShell, run Set-SPOSite.

Delete Litware.docx from the Recycle Bin of SiteCollection1.

From Powershell, run Remove-SPOUserInfo

Delete Litware docx from Customers.

Correct Answer:

Actions

From PowerShell, run Remove-SPOUSArProfile

From PowerShell, run Setsposite.

From Powershell, run Remove-SPOUserInfo

**Answer Area** 

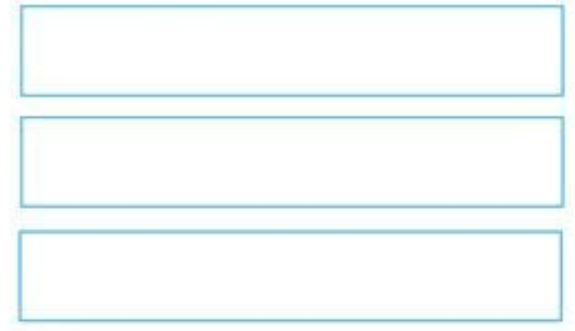

#### **Answer Area**

Delete Litware docx from Customers

Delete Litware.docx from the Recycle Bin of Site2.

Delete Litware.docx from the Recycle Bin of SiteCollection1.

#### **QUESTION 3**

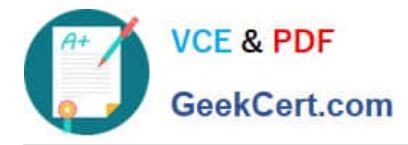

You have a Microsoft 165 ES subscription that contains users named User 1 and User2? You have the audit log retention requirements shown in the following table.

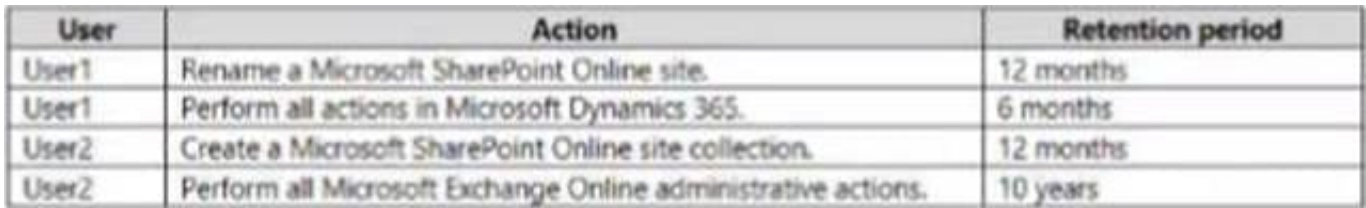

You need to create audit retention policies to meet the requirements. The solution must minimize cost and the number of policies. What is the minimum number of audit retention policies that you should create?

A. 1

B. 2

C. 3

D. 4

Correct Answer: C

#### **QUESTION 4**

HOTSPOT

You have a Microsoft 365 subscription that contains the users shown in the following table.

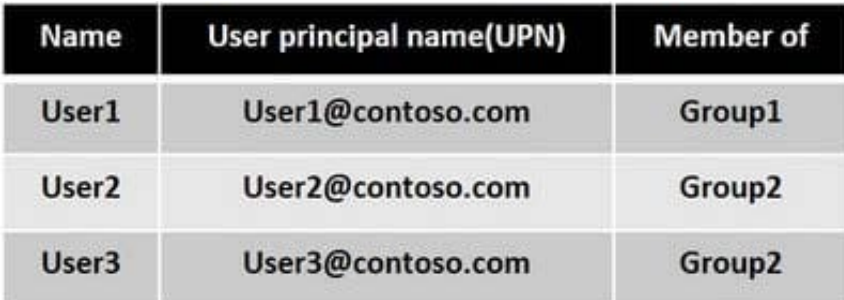

Group1 is member of a group named Group3.

The Azure Active Directory (Azure AD) tenant contains the Windows 10 devices shown in the following table.

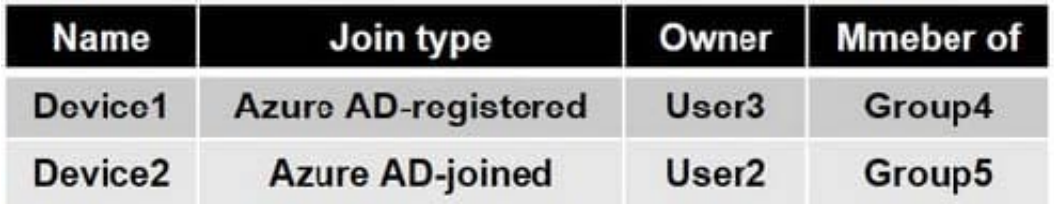

Microsoft Endpoint Manager has the devices shown in the following table.

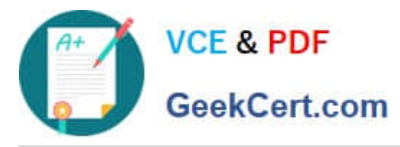

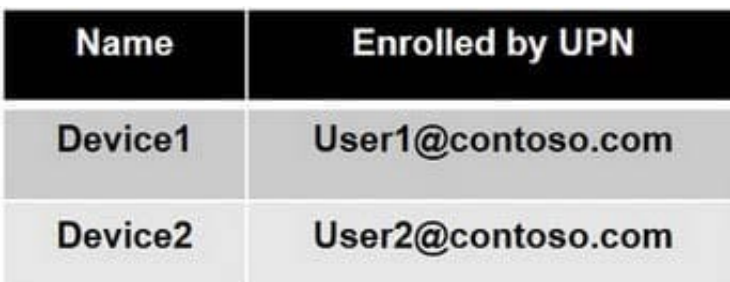

Microsoft Endpoint Manager contains the compliance policies shown in the following table.

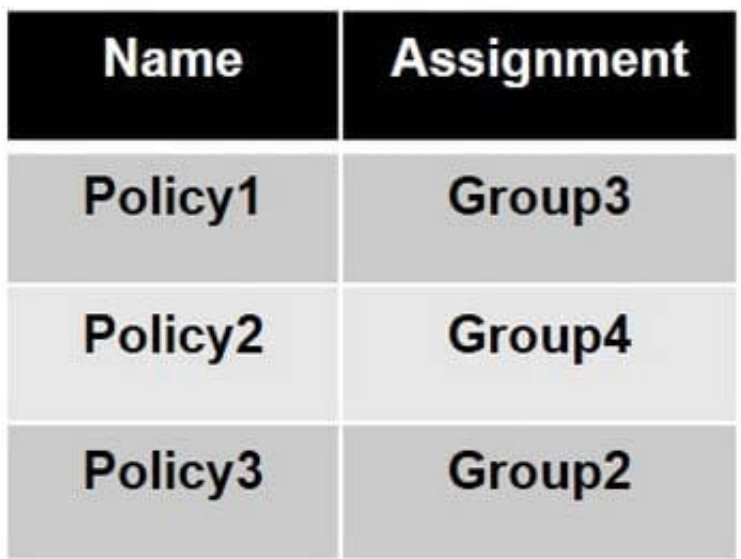

For each of the following statements, select Yes if the statement is true. Otherwise, select No. NOTE: Each correct selection is worth one point.

Hot Area:

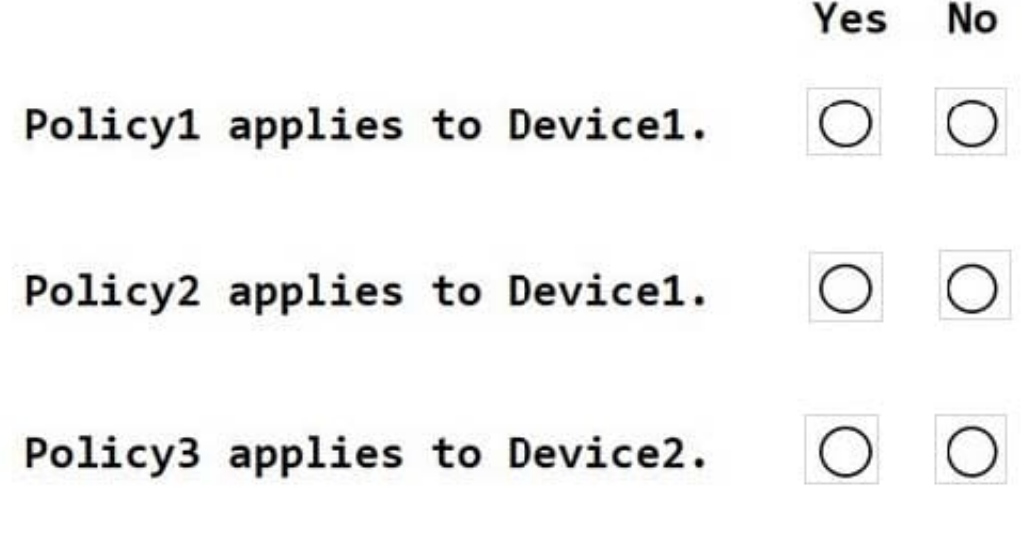

Correct Answer:

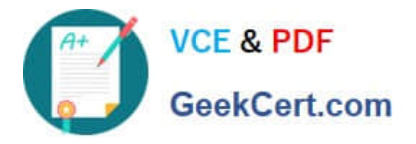

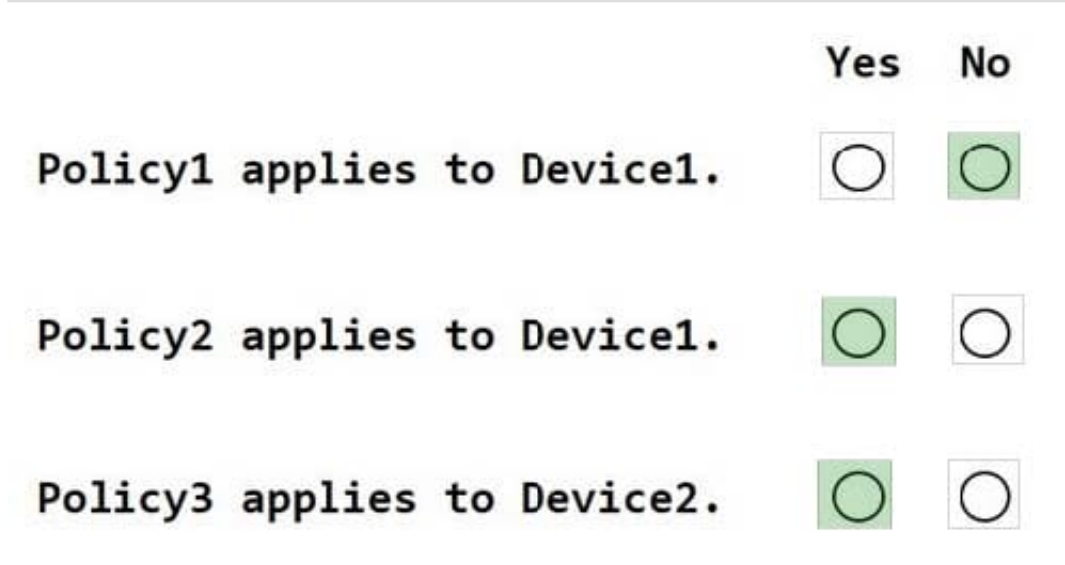

Deploy to users in user groups or devices in device groups. When a compliance policy is deployed to a user, all the user\\'s devices are checked for compliance. Using device groups in this scenario helps with compliance reporting.

#### **QUESTION 5**

HOTSPOT

You have a Microsoft 365 E5 subscription that contains two users named User1 and User2.

You add the users to the roles and the role group as shown in the following table.

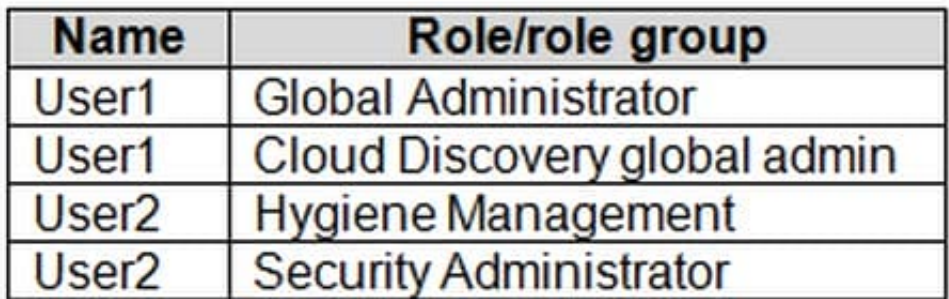

From the Microsoft Purview compliance portal, you perform an audit log search for the Added member to Role activity. Which role assignments will be returned for each user? To answer, select the appropriate options in the answer area. NOTE: Each correct selection is worth one point.

Hot Area:

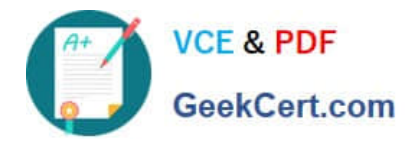

### **Answer Area**

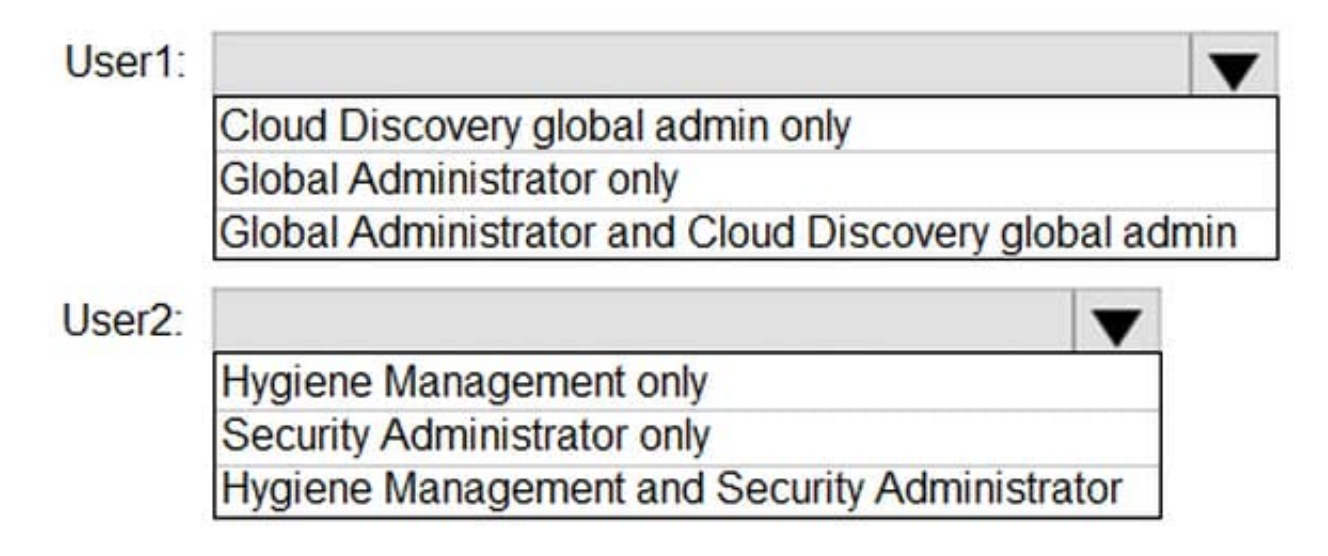

Correct Answer:

## **Answer Area**

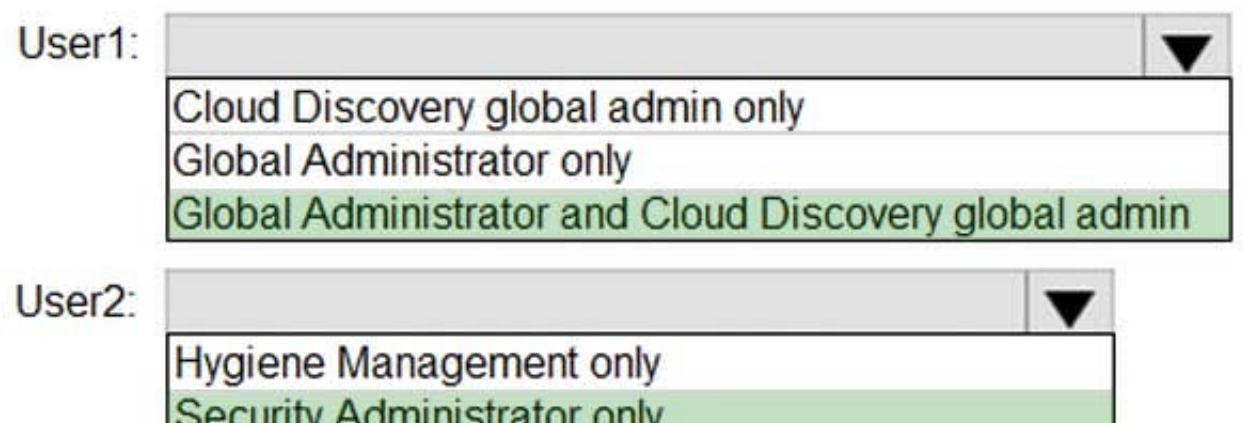

Hygiene Management and Security Administrator

[MS-500 Study Guide](https://www.geekcert.com/ms-500.html) [MS-500 Exam Questions](https://www.geekcert.com/ms-500.html) [MS-500 Braindumps](https://www.geekcert.com/ms-500.html)